## Gundersen Health System

## **Chest without Contrast** Siemens go.All

Application Examples: Pulmonary nodule

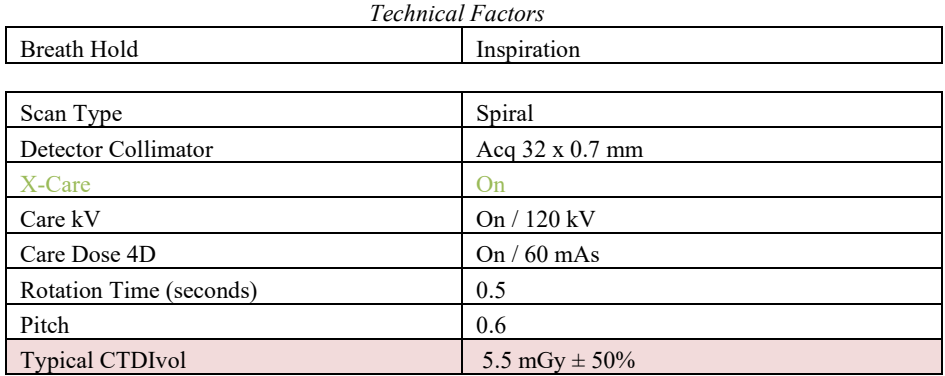

## Topogram: Lateral and AP, 512 mm

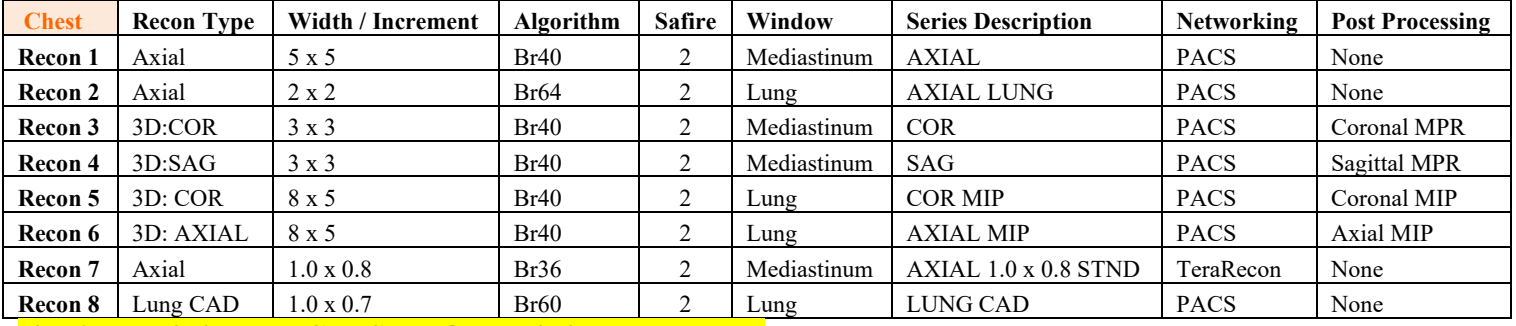

**If pt is over 250lbs use CHEST WO over 250lbs on scanner.**

**Patient Position:** Patient lying supine with arms above head and lower legs supported.

**Scan Range:** Lung apices through adrenal glands.

**Recons and Reformations:** Set recon 2 begin and end points to include *lungs only*. If indication is for follow up aortic aneurysm, create oblique "candy cane" view.

**Candy Cane View**—Copy the AXIAL recon box, change Image Orientation to Sag, Image order Rt to Lt, Image Type-MPR

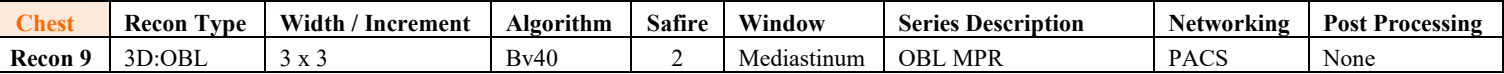

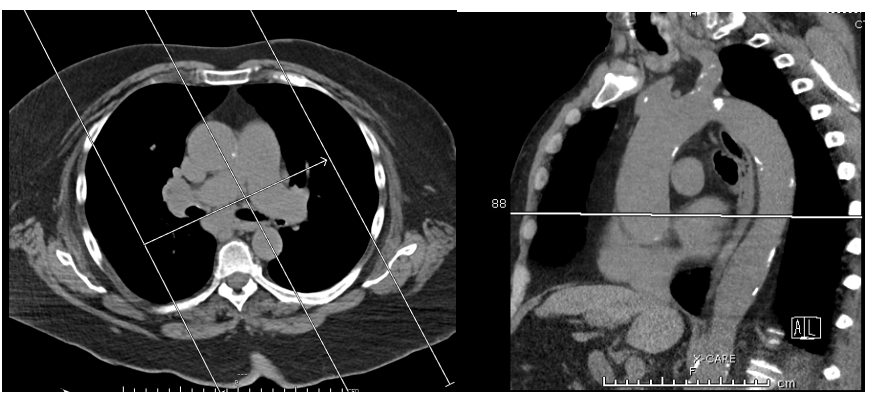

Set up End Result

**If being done for TRAUMA use the appropriate protocol labeled TRAUMA or add 2 extra Recon boxes**

- **1) Radial Rib**
- 2) **Rib Parallel**